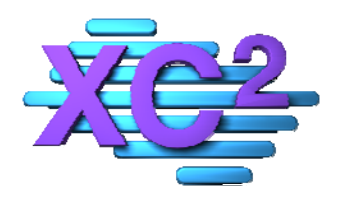

## XC2 Software for Water Utilities

**Technical Note** 

**August 5, 2008** 

## **Many thanks to Anh Tran from San Jose Water Company for assisting with this process**

Recent updates to McAfee Anti-Virus can block the creation of a critical file in XC2 Server and XC2 Client

You need to "exclude" these items from being blocked.

These changes need to be made on the server and the client machines

Open the McAfee Virus Scan Console

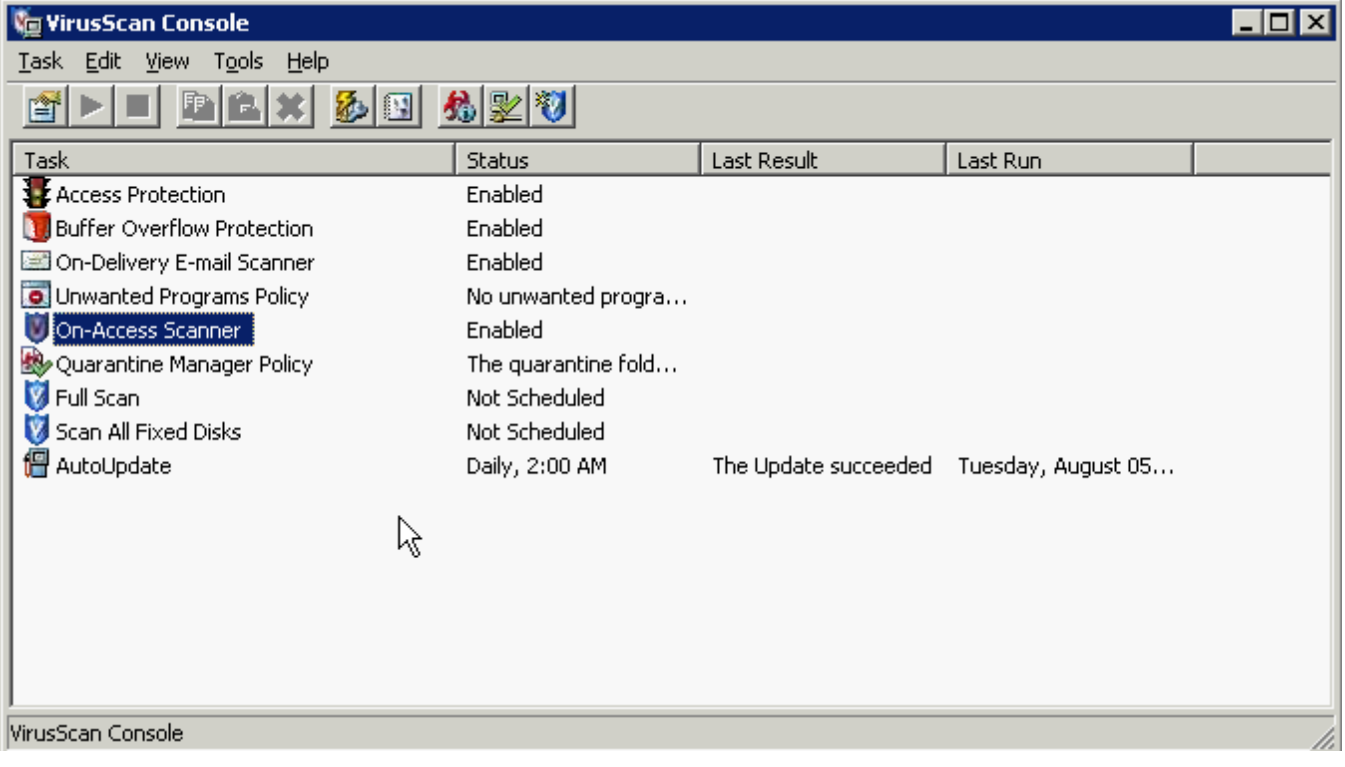

Double Click "On-Access Scanner"

Select "All Processes" Select the "Detection Tab'

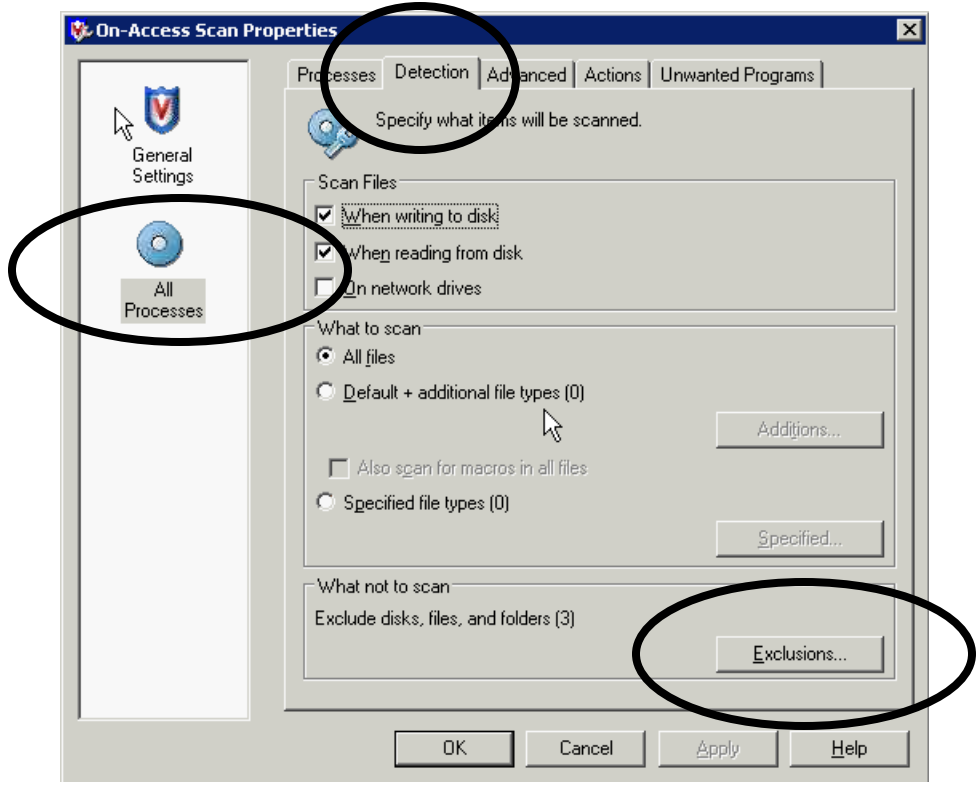

Click the Exclusions button

Add the items:

All File Types: 4ST

Program: C\XC2\_2K5\_Server\XC2\_2K5\_Server.exe (Confirm the drive and path on your server) Close and Apply all changes to McAfee Virus Scan Console

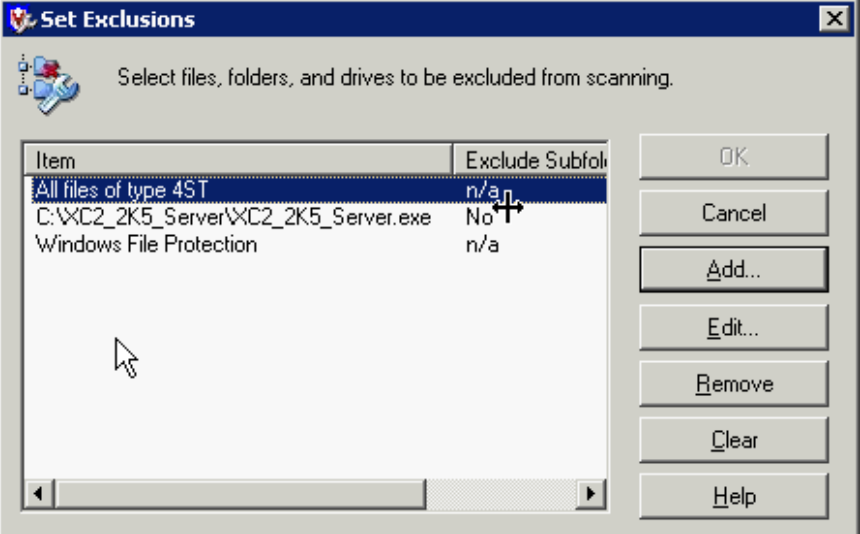